## Download adobe acrobat xi pro youtube

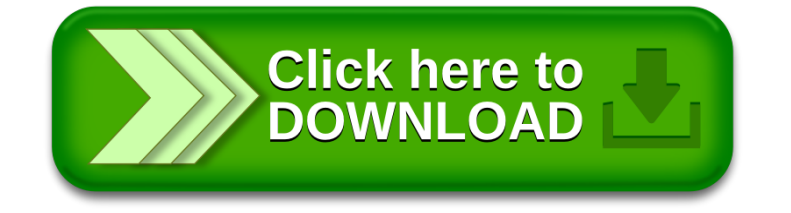